# **eole-exim - Anomalie #5711**

## **Variable "domaine\_messagerie\_etab" non reconnue**

03/07/2013 12:41 - Lionel Morin

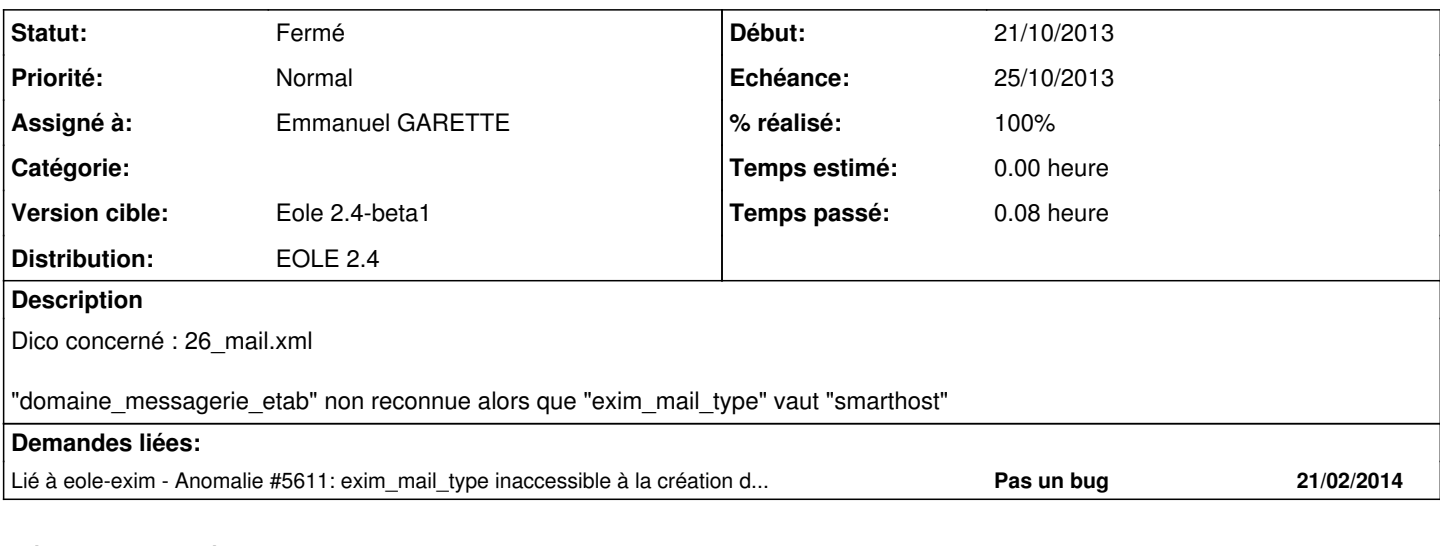

## **Révisions associées Révision b83dfd9c - 25/10/2013 17:44 - Emmanuel GARETTE**

la variable domaine\_messagerie\_etab doit être tout le temps disponible (fixes #5711)

#### **Historique**

#### **#1 - 03/07/2013 15:11 - Emmanuel GARETTE**

*- Projet changé de Tiramisu à eole-exim*

Il y avait un bug dans tiramisu (corrigé) mais le problème c'est que la variable n'a pas tout le temps disponible alors qu'elle devrait l'être.

## **#2 - 03/07/2013 15:12 - Emmanuel GARETTE**

*- Assigné à mis à Daniel Dehennin*

#### **#3 - 22/08/2013 17:16 - Joël Cuissinat**

*- Version cible changé de 189 à Eole 2.4-alpha*

### **#4 - 11/09/2013 11:37 - Joël Cuissinat**

*- Version cible changé de Eole 2.4-alpha à Eole 2.4-alpha2*

#### **#5 - 03/10/2013 15:25 - Joël Cuissinat**

- *Statut changé de Nouveau à En attente d'informations*
- *Version cible changé de Eole 2.4-alpha2 à Eole 2.4-beta1*

### **#6 - 25/10/2013 17:44 - Emmanuel GARETTE**

- *Statut changé de En attente d'informations à Résolu*
- *% réalisé changé de 0 à 100*

Appliqué par commit [b83dfd9c0f2411db254c9f2cc6581401f739c918](https://dev-eole.ac-dijon.fr/projects/eole-exim/repository/revisions/b83dfd9c0f2411db254c9f2cc6581401f739c918).

#### **#7 - 25/10/2013 17:44 - Emmanuel GARETTE**

- *Echéance mis à 25/10/2013*
- *Assigné à changé de Daniel Dehennin à Emmanuel GARETTE*

## **#8 - 28/10/2013 12:15 - Daniel Dehennin**

#### Ne faudrait-il pas mettre un **fill** de **nom\_domaine\_local** ?

<fill name='auto\_copy\_val' target='domaine\_messagerie\_etab'> <param type='eole'>nom\_domaine\_local</param>  $\frac{1}{\sqrt{1}}$ 

## **#9 - 15/11/2013 17:25 - Joël Cuissinat**

#### *- Statut changé de Résolu à Fermé*

J'ai bien la variable sur un Amon-2.4 mais, je pense que le débat est loin d'être clos :)

root@amon:~# CreoleGet domaine\_messagerie\_etab etab.truc